## **strings**

## **access last character**

```
last char = mystring[-1]
last_char = mystring[len(mystring)-1]
last 3chars = mystring[-3:]first_2chars = mystring[0:1]skip 3chars = mystring[3:]
```
## **last word**

```
words = mystring.split('')last word = words[-1]
```
From: <https://niziak.spox.org/wiki/> - **niziak.spox.org**

Permanent link: **<https://niziak.spox.org/wiki/programming:python:syntax:strings>**

Last update: **2024/03/01 07:46**

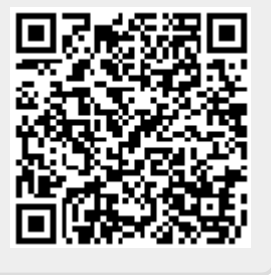